William A. Watson **III, Thomas Jefferson National Accelerator Facility**<br>  $\frac{1}{2}$  DOG/ER/ 40150 - - / / 37

**Abstract** 

In recent years, the expense of creating good control **soft**ware **has** led to a number of collaborative efforts among laboratories to **share this** cost. The EPICS collaboration is a particularly successful example of **this** trend. More recently another collaborative effort **has** addressed **the need** for sophisticated high level software, including model driven accelerator **controls. This** work **builds** upon the CDEV (Common DEVice) software framework, which provides a generic abstraction of a **control** system, and maps that abstraction onto a number of site-specific control systems including EPICS, the SLAC control system, *CERNPS* and **others.** In principle, it is now possible to create portable accelerator control applications which have no knowledge of the underlying and site-specific control system. Applications based on CDEV **now** provide **a**  growing suite of **tools** for accelerator operations, including general purpose displays, an on-line accelerator model, beamline steering, machine **status** displays incorporating both hardware and model **information** (such **as** beam positions overlaid with beta functions) and more. A survey of **CDEV** compatible portable applications will be presented, **as** well **as** plans for future development.

# **1 INTRODUCTION**

In almost any book or journal on software development one will find reference to the explosion in the quantity **of software** development, and the cost and difficulty in developing **necessary** software in **a** timely fashion. A typical rule of thumb for accelerators is that the **control** system costs 10% of the **total** project, with **half** of that going to software. In addition, **as** much **as 5%** to **10%** of operating manpower may go towards ongoing **software** improvements.

In a decade of declining research budgets, **this** expense has driven an increasing interest in software sharing within many **areas** of the research community, including the accelerator controls community.

# *1.1 EPICS*

One example of **a successful** collaboration to develop accelerator control software is EPICS (Experimental Physics and Industrial Control System). This software, whose history is **described** in **another** paper at **this** conference **[I],**  is **now** in use at several accelerator sites including **the**  Advanced Photon **Source at** Argonne, Thomas Jefferson National Accelerator **Facility** (Jefferson **Lab), the B factory upgrades** at SLAC and **KEK,** and several smaller machines.

EPICS provides **a** framework for developing low level device **controls,** including hardware interfacing and low level control algorithm development. Many device drivers

**A Portable Accelerator Control Toolkit** JLAB-ACC-97-09 Watson III, Thomas Jefferson National Accelerator Facility  $R_{C}$ are shared within the collaboration, **as** are m ware components for creating control processes. Programs within an EPICS system are tied together by a hetwork 39 infrastructure (the channel access library) based upon reading, writing, and monitoring changes in named vari**ables.** A named variable can refer to a hardware **IIO** point, or a variable **within** an algorithm

> The toolkit contains a number of utility programs plays with interactive editors, a save/restore utility, archiving (data logging) and data browsing programs, and an alarm interface. Many commercial and freeware packages have also **been** interfaced to **this** bus via a callable **library** (e.g. a spreadsheet and the **tcl/tk** toolkit). which plug into this software bus, including synoptic dis-

> Including astronomy sites and large physics detectors, the EPICS collaboration includes over a hundred **users** and application developers, and represents a notable software sharing effort. For the most part, **this** sharing is limited to those who use EPICS **as** the core of **their** control system.

# *1.2 SOSH*

**SOSH** (for Software Sharing) is a name given to a series of workshops **on** the general topic of software sharing for accelerators and large physics detectors. The original meetings were held in conjunction with the International Conference **on** Accelerator and Large Experimental Physics Control Systems (ICAtEpCs).

The current thrust of these workshops is to (1) develop a framework within which shareable applications can **be** built, **(2)** develop shareable utility applications (e.g., display or manipulate named control system quantities), and (3) develop accelerator or detector specific control applications. The framework includes a common **(abstract)**  interface to the local control system, with common stan**dards** for names of classes of devices **and** their athibutes (or a way of aliasing these to a **common** set).

At the "workshop **on** software Sharing" following **ICALEPCS '93** in **Berlin, 19** invited participants **agreed** in a joint statement that "there is no fundamental **reason**  (from operation and machine points of view) why ... the **primary** functions in **the** draft list could not be implemented by common generic (configurable) software and/ *or* using appropriate **common** software tool **kits". [2]** 

This list of functions included **13** topics related to the application environment including user interface development, on-line help, a sequencer, data logging, archiving, and system configuration. This is the area well covered in a portable way (within EPICS) by the **EPICS** toolkit.

What is more remarkable is that **the** participants **stated**  that accelerator applications were equally shareable: magnet cycling (and super cycles), orbit measurement and cor**rection,** tune measurement and correction, chromaticity measurement and correction, RF gymnastics, machine

**MASTER** 

# **DISCLAIMER**

This report was prepared **as** an account of work sponsored by an agency of the United States Government. Neither the United States Government nor any agency thereof, nor any of their employees, make any warranty, **express** or implied, or assumes any legal liability or responsibility for the accuracy, completeness, or usefulness of any information, appa**ratus,** product, or process disclosed, or represents that its **use** would not infringe privately owned rights. Reference herein **to** any specific **commercial** product, process, or **service** by **trade name,** trademark, manufacturer, or *otberwise* does not necessarily constitute or imply its endorsement, recommendation, or favoring by the United States Government or any agency thereof. The views and opinions of authors expressed herein do not **necessar**ily state or reflect those of the United States Government or any agency thereof.

# **DISCLAIMER**

**Portions of** this **documerrt may be illegible in electronic image products. Images are produced from the best avaiiable original document.** 

.

simulations, injection, matching, and extraction. To date, 2.2 CDEV<br>these sorts of applications have seen only limited portabilthese sorts of applications have seen only imited portabil-<br>ity, yet represent an even larger software development<br>and interface in the simple flame. ity, yet represent an even larger software development a virtual control system with a simple flavor - the system<br>effort than all of EPICS at major accelerator labs like<br>consists of a set of named devices to which messages

# 2.1 A Software Bus

If these applications are to be shareable **among** a large number of laboratories running different (mostly custom) control systems, there needs to be a well defined common interface through which they *can* **connect.** This interface is **often** referred to **as a** "software bus". Just **as** hardware modules **pass data** over a backplane **bus,** *so* too software modules **(programs)** pass information over the **software**  bus.

In May of **1995,** CERN hosted **a** workshop titled "A Softwarebus **Common** to Accelerators **and** Large **Experi**mental Physics Control Systems". Twenty-five participants agreed **that (1)** applications "above the **bus"** (host side vs. hardware side) held the most promise and benefit for sharing, and *(2)* CDEV, a C++ framework developed at Jefferson Lab, **[3]** should be investigated **as** the framework through which these applications could **access** the control system. *'Iivo* additional workshops in **the** previous *2* years have continued **to** focus **upon** CDEV **as** an enabling **tech**nology for portable accelerator control applications.

There are two ways in which a **software bus** can be defined, and both are used in practice. In one, the *network prutocol* is defined, including how resources **are** located (discovered) on the network, what **types** of messages between programs **are** supported, and how these messages are formatted on the network. In the second way, an *uppli*cation programming interface (API) is defined, which **specifies** a set of routines to be called for communicating with other programs. The protocol **on the** network is **not**  defined, and in fact multiple protocols may be **used.** The second technique is equivalent to defining a *virtual accelemtor,* **as** presented by Kanaya at ICALEPCS '93. **[4]** 

There **are** many **software** buses of each **type** in existence today, and it is difficult to choose one to be a standard, in fact **the** choice is somewhat **a** matter of preference. The choice of CDEV **as** a potential standard interface was driven by **these** requirements of the bus:

- ability to connect to legacy control systems
- $\bullet$  high performance, with fully asynchronous behavior
- support for a **high** level view of **the** control **system,**  dealing with named accelerator **devices** (magnet, **bpm)** each with multiple attributes (field, x-position, beam current) instead of **a** view consisting of **hard**ware addresses or low level control points
- support **for** object oriented programming, and in particular the C++ language
- support for rich messaging (complex queries with complex replies)

consists of a set of named devices to which messages may be sent. The client program has no knowledge of the device's software or hardware implementation (location, 2 DISTRIBUTED SOFTWARE TECHNOLOGY control system type), and only knows (or discovers at run time) the list of messages to which the device responds.

> CDEV is implemented **as** a *C++* framework **that** provides a standard interface between an application and one **or** more underlying control packages or systems. It serves **as** an adaptor, or middleware, between a portable application and **a** local control **system.** In addition, it provides a **number** of features not provided by **many** control systems.

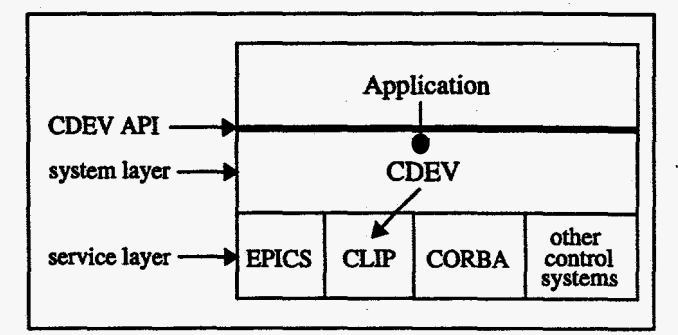

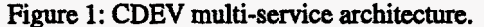

CDEV does **not** specify which networking protocol is used between client and server, and *can* in fact support multiple protocols simultaneously (Figure **1).** When used with **the** EPICS channel **access** protocol, **CDEV** *can* locate hundreds of device/attribute pairs per second, and receive thousands of value changes **per second.** The overhead of using CDEV **instead** of the native EPICS API is negligible and well offset by the additional functionality provided, even if portability is not a desired **goal.** 

When **used** with another **custom TCP/IP** based protocol **(CLIP)** developed at Jefferson **Lab,** CDEV can **deal**  with complex queries **to** (for example) a model server **returning** arrays of two-dimensional transfer **matrices**  between **specified devices.** ?he client application **remains**  unaware of which protocol is involved.

Additional **interfaces** to other **control** systems may be added to CDEV with a modest amount of programming, ranging from a couple of weeks of learning and coding **for**  a simple system, to a few months for a complex system. **SLAC has** interfaced CDEV **to** its control system on **VAXI VMS** computers, and *cERN/ps* **has** done likewise for **an I3WAIX** system. This is **an** extremely **small** amount of effort **to support** portable **software.** 

# *2.3 Alternatives to CDEV*

One possible alternative **to** CDEV which was considered (and continues to be evaluated) is CORBA, the **Common**  Object Request Broker Architectme, which defines stan**dards** for object-oriented distributed-programming **com**munication mechanisms. **[5]** Implementations of COMA

are available **from** multiple vendors on all major platforms, and the latest version of the standard **addresses**  interoperability among vendors.

While CORBA is well accepted in the marketplace, there are several problems with making it the software bus for control systems, and performance is one, CORBA is about 10 *times* slower at locating resources on a network tor control systems, and performance is one. CORBA is<br>about 10 times slower at locating resources on a network<br>than can be achieved with custom protocols — primarily<br>because the location services deal with only a single because the location services deal with only a single resource **at** a time. In contrast, EPICS and **CLIP** buffer requests for name resolution, achieving much higher throughput for large, complex applications such **as** interactive displays containing a thousand or more variables.

Another CORBA difficulty is the complexity of the API for dynamic invocation (talking **to** remote objects whose interface is not compiled into the current program). **This** dynamic binding capability (discussed further in the next **section)** is a key **feature** of many utilities.

Nevertheless, CORBA continues to be of interest. **One**  avenue often discussed is to use CDEV over CORBA, and to use CORBA only to locate servers and to transport messages. In **this** case one would use a custom (accelerator device) resource locator and CDEV **as** the *MI* and **bigher**  level framework. **CDEV** could easily support **this** simultaneously with the existing direct support of other protocols.

# **3** *UTILITY* **APPLICATIONS**

# *3.1 Name Based UO*

There are a large number of useful controls applications which deal only with **named** values, and are not accelera-There are a large number of useful controls applications<br>which deal only with named values, and are not accelera-<br>tor specific. These include operator displays *(graphical —*<br>a meter showing magnet current, or text based tor specific. These include operator displays (graphical ---<br>a meter showing magnet current, or text based --- a list of all magnet setpoints and currents), data archiving (current in **the** magnet for **the** last year), *or* save and **restore** (of the magnet setpoint). **These** control system values *are* referenced by a single name (e.g. magnet7-setpoint) *or* through a pair of **names** (magnet7, setpoint) corresponding to device name and attribute name.

Because of the proven usefulness of the EPICS utility programs (which are name based), one development activity **has been** to port those tools to CDEV, allowing them to be used with non-EPICS **servers** and protocols.

### **3.2** *Cmerhng EPICS tools* .

*WO* EPICS applications **[6]** have **already been** converted from calling **the EPICS** channel **access** library to **making**  CDEV *calls.* 

- stripTool Strip chart graphical application, with 8 colored pens. Interactively choose variables, including wild*cards.* Save / restore of display definitions.
- Alarm handler: monitors the alarm (error) sta**tus** of the referenced values and **summarizes the** errors in a tree hierarchy. Indicates alarm through color, blink, and beep. *alh*

In **addition,** the following EPICS tool **is** in the process of conversion; others will be converted **as** time allows.

*dm* Display manager; one **Of** the two synoptic **dis**play programs in EPICS, with the ability to display values **as** text, color (of a graphic), or through widgets such **as** meters and push **buttons.** Menus and push but**tons** support executing scripts or bringing up **additional** displays.

# **3.3** *New CDEV tooh*

Several new utilities have **been** developed *or* are currently being developed within the CDEV framework

- xact X-windows Automated Correlation Toolkit. Modeled after the SLAC correlation package, **this**  utility can step **1** or *2* variables, and measure hundreds of other variables at each step. *As* part of each step or measurement, additional actions may be performed including time delay, wait for a value to settle, or invoke a script. Plans include automated min/max optimization of one parameter (done routinely *at*  SLAC with their software).
- Another tool modeled after a SLAC utility, **this**  program displays attributes of devices (such as *bdl*, the integral field in a magnet) **as** a function of position along the beam *(2)* in the machine. While **this** appears to be specific to accelerators, **the** attribute representing position could easily be replaced by any other collating parameter. *plot*
- Archive data browser. Originally developed to directly **read** EPICS archive data **files, this** program is being converted to a CDEV based client/server archi**tecture.** *StnpTool* will **also** be **modified** *to* initialize immediately with archived data from the server, and to allow scrolling backwards in time. Additional features in **the** new archive system are planned. **[7]**  *xav*
- A distributed error logging system. Includes a logging daemon for *each* host **(Unix** and VxWorks), a database **server,** client logger and browser libraries, a **Motif** browser, **a** tcl browser, and (soon) a Java browser. Logging client library supports filtering (suppression of repeating errors). Browser supports interactive suppression of uninteresting errors. cmlog

### **4 CDEV COMPONENTS**

**CDEV** is **(1)** a **standard** API for communicating with devices, *(2)* a C++ framework implementing **this** API, (3) a Java package implementing a (subset **of) this** API, and **(4)** a **set** of applications **and** libraries **useful** in building **dis**tributed systems. This **section** will briefly review the highlights of each, emphasizing recent developments.

### *4.1 c++ Librmy*

The mainstay of CDEV is a C++ class library for develop ing both applications and adaptors to additional control systems. The library includes:

- **type,** including wildcard matching; discover at **run**  time supported attributes and messages; get **type** for given device
- \* **asynchronous** messaging: **high** throughput, **buffered YO;** callback mechanism, time-outs
- **string** and composite self describing **binary data** mes- . sages, with support for multiple architectures *(byte*  swapping)
- **\*YO** operation grouping and *synchronization*
- *collections*, for operations on vectors of devices, with support for passing **the** device array intact to the underlying control system for higher performance on some systems
- single calling interface *virtual VO:* use of multiple control systems from **a**
- support for EPICS, CLIP (plus others at their sites)
- base class for integrating new control systems
- extensive documentation

# *4.2 Java Package*

The Java package is **written** in **100%** Java, allowing applets to be **written** to **run** inside of commercial web browsers. **[8]** It supports the **same** calls **as** in C++ for sending messages to devices, with network support for the CLIP protocol also in **100%** Java. The package currently **does** not include support for groups or collections.

In addition to the Java-cdev package, there is **also** (in **beta** form) a graphics library for producing animated **dis**plays along the **lines** of those produced by **dm** (above).

#### *4.3 tcvtk*

It **has been** the experience at Jefferson Lab **and** elsewhere that the *tcl* scripting language and its *tk* graphics toolkit provide an extremely productive environment for rapid prototyping of control applications. **[9]** Tcl **has** been interfaced to CDEV, allowing scripts to access the entire control system and accelerator model at Jefferson Lab.

# **4.4 Network Components**

The latest extensions to CDEV include a set of **network**  components **useful** in building up a large **distributed** sys**tem.** These components include:

- *NcmeSener* Supports **the** mapping from **a** named resource to server address and port. A CDEV device may be implemented **as** a single **resource,** or **as a** set of resources **on** different servers. Communication with the name server is asynchronous and buffered, locating resources 10 times faster than CORBA.
- Allows multiple **applications to connect to**  the control system through a single point, producing only a single **connection** to any **real-time system. Per**forms protocol conversion **from the** external protocol **(CLIP)** *to* the site-specific protocol. **Currently** used *to Gateway*

\* *directory services:* look up devices by name *or* by connect Java applets **to** the control system. **(See** Fig**ure 2.)** 

> *Server Shell* **A** skeleton server program which can be **used** to build a new **CLIP** server by writing a single routine to handle **one** message. *All* connection management and message queueing and routing is **han**dled by the shell. **Used** to implement the NameServer, Gateway, and the model server Artemis *(described in*) the next section).

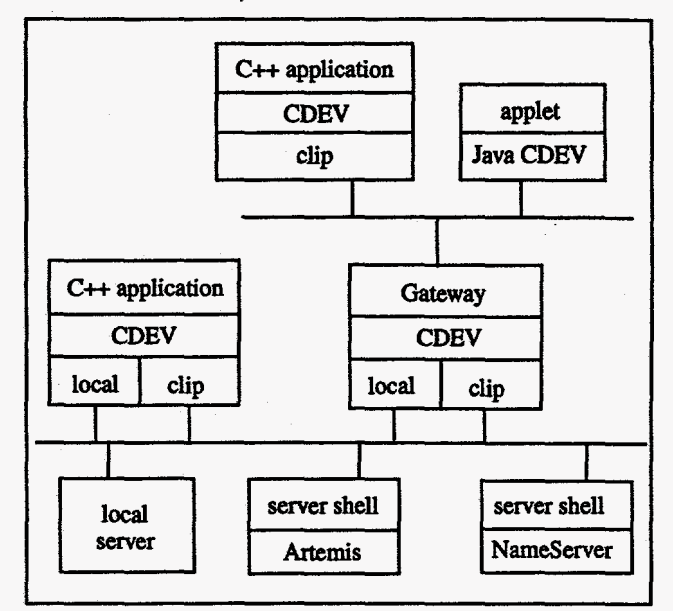

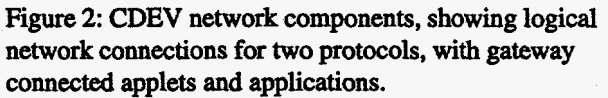

# **5 ACCELERATOR APPLICATIONS**

**A** *certain* amount of **success has been** achieved in the past in sharing beam optics modeling codes, such **as** MAD, **DIMAD,** PARMELA, **and also** analysis *codes,* **such as RESOLVE.** These applications are off-line applications with no connection to a control system, yet do represent a notable software sharing success.

Sharing of on-line applications is somewhat **more diflicult,** and **has** met with only **limited success.** Much of the lack of **success** *can* be attributed to the lack of a common **interface** to **the** control system.

# *5.1* **Stan&ardr** *or Conventions Needed*

**The** model **design** *codes* mentioned above have **been** suc*cessful* in moving from **site** to **site** because they provide significant capabilities, while enforcing **few constraints upon the** users. Each **program has** a simple naming convention for devices, and **for classes** of devices, and for attributes of devices. For example, **DIMAD** defines a **qua**drupole magnet **as** something of **type** "quadrupole" having characteristics "L" (length), **"Kl" (strength,** in **l/m2),** and *''apemre"* **(radius** in meters). **Instance names are** restricted to eight significant characters, and everything is *case*  insensitive.

These are exactly **the types** of conventions which **need**  to be *standardized* in **order** to allow portable on-line applications -- conventions **on** names of classes of devices, **and**  conventions upon what capabilities (such **as read** and **write**  attributes) these devices support.

# **5.2** *CLASSIC*

*9*  € *I* 

> **Among** recent attempts to **standardize** the **definitions** of accelerator objects is the **CLASSIC** project. [lo] CLAS-SIC **is** an **acronym for Class** Library for Accelerator System SImulation and Control. Its goal is to provide:

- **a** C++ class library for accelerator design, simulation and operation
- \*a mechanism for **C++** code **sharing** and **standardiza**tion in the accelerator community, and
- a platform to exchange new ideas in code develop**ment.**

The collaboration includes SLAC, CERN, FNAL, **DESY,**  Jefferson Lab, and **the** University of Maryland.

**CLASSIC** includes a **standard** input file format with mnemonic **type** *codes* for all accelerator elements, memory structures to represent these beamline components and composite beam **lines,** representations of lattice transfer maps, representations of misalignments, interfaces to **algo**rithms, and an interface to the on-line control system (the plan is to use **CDEV).** This is **still a** work-in-progress, **with**  the initial software being tested within the framework of a new version of MAD.

# *5.3 Unified Accelerator Libraries*

UAL [11] is another effort to develop an environment for portable accelerator control applications. One major thrust of **this** effort is to **standardize** descriptions of accelerator structures. **Unlike** the **CDEV** and **CLASSIC** projects, UAL **does not standardize upon C++ as the programming lan**guage, but **instead uses the** Scripting language **PERL as the**  glue to bind together a set of programs in potentially multiple languages into **a** cohesive system.

At **this** point, **the** UAL project anticipates using CORBA **as** the **software bus** through which applications will gain **access** to the control system.

### *5.4 CDEV Compliant Accelerator Software*

In addition **to** the **general** purpose **utility** applications listed in **the** previous **section,** thete are **a** *small* **number** of accelerator optics applications **already** finished:

- *Artemis* **Artemis** is an accelerator beam optics server for simulation and control. [12] **It** provides first- and *sec*ond-order **transport matrices,** beam envelop pmpagation, and particle **ray** *tracing.* It currently **uses DIMAD** as a back-end, but is adaptable to other modeling engines. It **uses CDEV** to obtain current lattice settings and to service clients.
- Atlast (AuTomated Lock And Steering Toolkit) is a modular program for beam based energy **and** orbit *Atlast*

corrections. It **uses CDEV** to monitor beam position monitors, obtain model information, and drive actuators. Multiple algorithms are **allowed, with** support for SVD and Prosac. [13]

# *6 SUMMARY*

**Progress has been made** in forming a new multi-lab collaborative effort in **high** level accelerator applications development. The CDEV fiamework **has been** used **to** support **a**  diverse set of on-line **tools,** including **modified** Epics applications, new utilities, **and** a small **number** of beam **based** applications. **PortabiIity of** applications **between**  EPICS and non-EPICS control systems **has been demonstrated.** 

New developments at Jefferson **Lab, SLAC,** and other **labs will** continue to **expand the** set of **CDEV** compliant applications, and the work of affiliated groups like the **CLASSIC** collaboration will further increase the *amount*  of **software** rumable *at* **sites supporting** a **CDEV** adaptor.

## *7* **ACKNOWLEDGMENTS**

**Work** supported by the **US.** Department of Energy, contract DE-AOO5-84ER40 150.

### **8REFERENCES**

- $[1]$  **'Experience with EPICS in a wide variety of applications', M. Icraimr,** *APJL;* **M.** *claosen,* **DESY; W.** *Luptolz* KECK; **and C. Watson, Jefferson Lab, these proceedings, PAC '97.**
- $[2]$  'Panel Session on Software Sharing', 'About the Saturday Work*shop',* **B. Kuipcr,** ICALEPC **1993** Pmceedm ' *gs.* **Nucl.** Instr. **and Meth. in Phys. Res. A 352 (1994) 513-515.**
- **'An Objcct-oricntcd** *class* **Library for Devclopiag Devicc control**  Applications', J. Chen, W. Akers, G. Heyes, D. Wu, and C. Watson, **ICALEPCS 1995 Proceedings. See also http://www.jlab.org/cdev/.**
- 141 **'Vi accelerator and** fundamental guidelines towards *sharable software* **for** acctleFatot *control* **systems', N. Kanaya, ICALEPCS**  1993 Proceedings, 497-500.
- [5] Re CORBA, see http://www.omg.org/omg00/wicorba.htm.
- [6] Private communication. *StripTool* converted by C. Larrieu, Jeffer**son** Lab, *dh* **by Jamt Andason, Argonnc National Lab.**
- 1'71 **'Design of a** *aew* **EPICS** *archive system'* pnseatcd **at** *the* **Vancouver** *spring 97* **EPICS collaboration** Meting **by** *Maa* **Bickley.**
- **C81 'A Java** *wclcege* **for Bdding client Applds to** Access **TJNAF**  *Accelerator* Data **Across the** Internet'. *C.* **Qua& master's** thesis, **Christopher Newport University, 1997.**
- **191 'Rapid Application Developmeat Using tbe TcyIk: Lauguage'. I. van Zejts, PAC 1995 proctedrngs** , **Vol. 4 p. 2241.**
- [10] 'The Classic Project', F. C. Iselin, Computational Accelerator Phys**ics** Rocdhgs, **1996,325-330.**
- $[11]$  'Unified Accelerator Libraries', N. Malitsky, R. Talman, Computa**tional Accelerator Physics Proceedings, 1996, 337-342.**
- [12] 'The **Use of** *Arttmis* with **High Level Applications', B. Bowling, H. Shoaee, S. Wespoon, ICALEPCS 1995.**
- E131 'Prosac *Algorithm',* **Y.** *Chao. CAP* **96.319.**